# **API SAOL-PA**

# Załącznik 1 - API SAOL v3.2

# API SAOL-PA

Dokumentacja połączenia bezpośredniego punktów alarmowych do centrali wojewódzkiej w systemie SAOL System.

# **System Alarmowania i Ostrzegania Ludności**

**Mazowiecki Urząd Wojewódzki w Warszawie** Plac Bankowy 3/5, 05-077 Warszawa +48 22 692 64 71 [kjanicki@mazowieckie.pl](mailto:kjanicki@mazowieckie.pl) [www.mazowieckie.pl](http://www.mazowieckie.pl/) Opracował: inż. Tomasz Marcinkowski Wersja API SAOL-PA: 1.3

#### **Spis Treści**

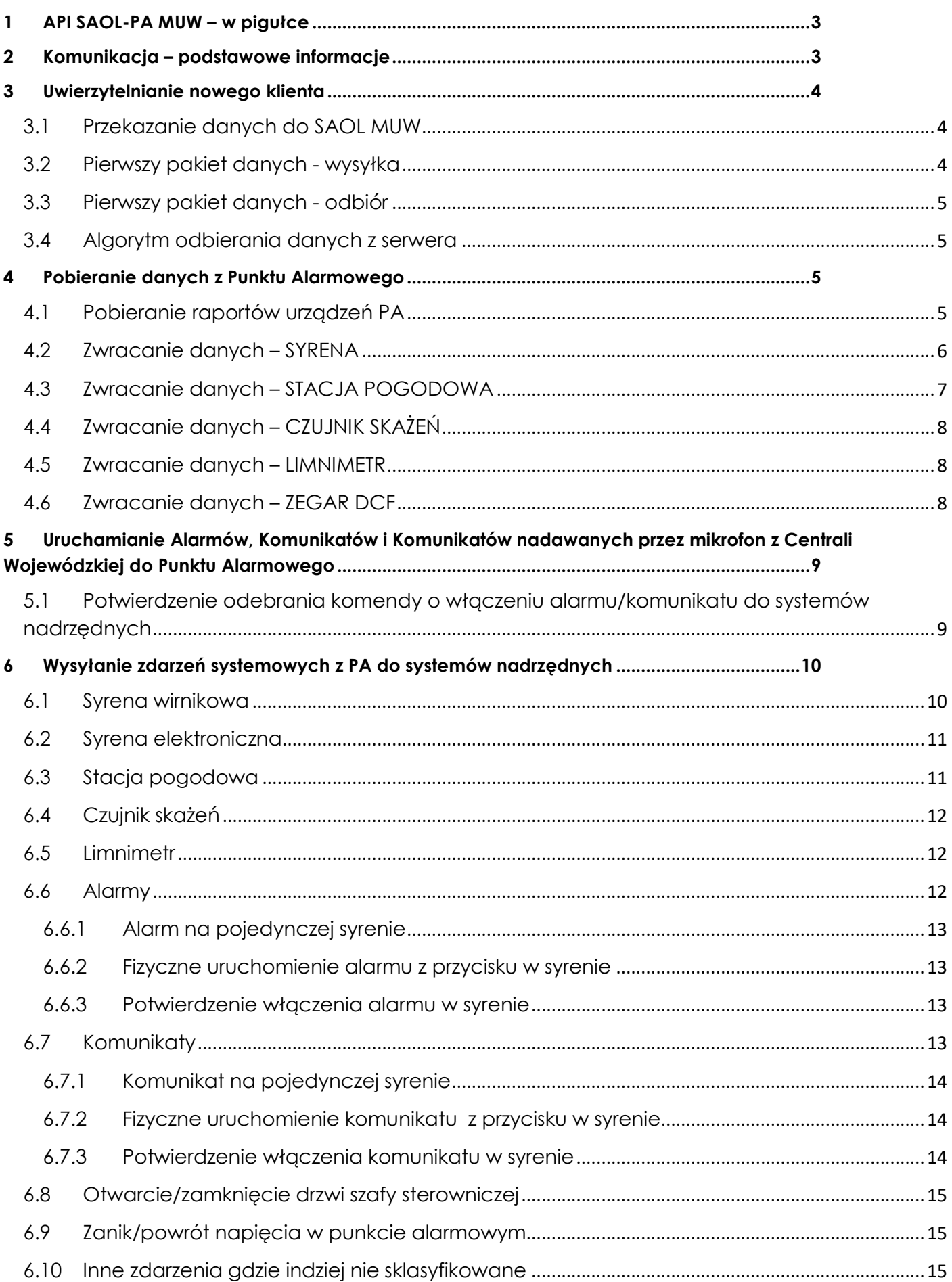

# <span id="page-3-0"></span>**1 API SAOL-PA MUW – w pigułce**

API SAOL-PA jest narzędziem pozwalającym na komunikację centrali wojewódzkiej z punktami alarmowymi. API systemowe pozwala na wymianę asynchroniczną i synchroniczną pomiędzy SAOL MUW a Punktami Alarmowymi. W dokumencie znajduje się zbiór komend oraz sposób komunikacji w jaki należy komunikować się w systemie SAOL MUW. Zawarta w dokumencie specyfikacja pozwala na pełną integrację obcych Punktów Alarmowych z SAOL MUW.

# <span id="page-3-1"></span>**2 Komunikacja – podstawowe informacje**

System SAOL MUW widnieje pod publicznym adresem IP lub pod adresem sieciowym VPN. W dalszej części dokumentu będziemy posługiwać się skrótem "IP", które będzie równe zapisowi "http://adres\_ip\_muw" lub "https://adres\_ip\_muw". Wszystkie funkcje API zostały stworzone w kontrolerze o nazwie *eth\_api\_inne.php i eth\_api\_sws\_inne* , do którego należy odwoływać się w następujący sposób:

IP/eth\_api\_inne/nazwa\_wykonywanej\_funkcji lub IP/eth\_api\_sws\_inne/nazwa\_wykonywanej\_funkcji

System SAOL MUW to aplikacja serwerowa, w dalszej części dokumentu SAOL MUW będzie określane jako "*serwer*", a punkt alarmowy jako "*klient*".

Wyróżniamy dwa sposoby uwierzytelnienia klienta:

- bez autoryzacji
- z autoryzacją

Dane do serwera przekazywane są za pomocą metody POST(urlc) na wskazany adres IP, kontroler i funkcję.

TCP jest protokołem działającym w trybie klient-serwer. Serwer oczekuje na nawiązanie połączenia na określonym porcie. Klient inicjuje połączenie do serwera. W protokole TCP do nawiązania połączenia pomiędzy dwoma hostami wykorzystywana jest procedura nazwana *three-way handshake*. W sytuacji normalnej jest ona rozpoczynana, gdy host A chce nawiązać połączenie z hostem B, procedura wygląda następująco:

- host A wysyła do hosta B segment SYN wraz z informacją o dolnej wartości numerów sekwencyjnych używanych do numerowania segmentów wysyłanych przez host A (np. 100) a następnie przechodzi w stan SYN-SENT,
- host B, po otrzymaniu segmentu SYN, przechodzi w stan SYN-RECEIVED i, jeżeli również chce nawiązać połączenie, wysyła hostowi A segment SYN z informacją o dolnej wartości numerów sekwencyjnych używanych do numerowania segmentów wysyłanych przez host B (np. 300) oraz segment ACK z polem numeru sekwencji ustawionym na wartość o jeden większą niż wartość pola sekwencji pierwszego segmentu SYN hosta A, czyli 101.
- host A, po odebraniu segmentów SYN i ACK od hosta B przechodzi w stan ESTABLISHED i wysyła do niego segment ACK potwierdzający odebranie segmentu SYN (numer sekwencji ustawiony na 301)
- host B odbiera segment ACK i przechodzi w stan ESTABLISHED
- host A może teraz rozpocząć przesyłanie danych

Używany format daty to czas uniksowy, czas POSIX – system reprezentacji czasu mierzący liczbę sekund od [1970](https://pl.wikipedia.org/wiki/1970) roku [UTC](https://pl.wikipedia.org/wiki/Uniwersalny_czas_koordynowany), czyli od chwili zwanej początkiem epoki Uniksa (ang. *Unix Epoch*). Nie uwzględnia [sekund](https://pl.wikipedia.org/wiki/Sekunda_przest%C4%99pna)  [przestępnych,](https://pl.wikipedia.org/wiki/Sekunda_przest%C4%99pna) zatem rzeczywista liczba sekund jakie upłynęły od początku epoki Uniksa jest większa o liczbę sekund przestępnych. W [systemie operacyjnym](https://pl.wikipedia.org/wiki/System_operacyjny) Unix i pochodnych czas jest przedstawiany jako 32-bitowa liczba sekund, które upłynęły od 1 stycznia 1970. Daną tę interpretuje się jako liczbę ze znakiem (ang. *signed integer*), w której wartości ujemne nie są wykorzystywane, dlatego dostępny przedział czasu wynosi 231–1 sekund, co daje wartość równą 2 147 483 647. Pierwsze 10<sup>9</sup> sekund od początku epoki Uniksa upłynęło 9 września 2001, godz. 01:46:40 GMT. Chwilę tę nazwano "Unix billennium". Systemy uniksowe były odporne na tzw. problem roku 2000: 32-bitowy Unix time wyczerpie się 19 stycznia 2038 o godz. 03:14:07 UTC – wtedy pojawi się problem roku 2038 . Obecnie trwają prace, które mają wyeliminować problem roku 2038. Niektóre strony internetowe umożliwiają śledzenie czasu uniksowego na bieżąco, zaś w aplikacji mobilnej

Google Play można ustawić czas uniksowy na stronę główną. W dalszej części dokumentu czas w formacie uniksowym będzie określany jako "date".

# <span id="page-4-0"></span>**3 Uwierzytelnianie nowego klienta**

#### <span id="page-4-1"></span>**3.1 Przekazanie danych do SAOL MUW**

Pierwszy etap dodawania nowego klienta do serwera jest przekazanie adresu IP klienta do obsługi systemu SAOL MUW. Obsługa SAOL MUW wprowadza adres IP klienta do firewall'a, aby klient uzyskał możliwość jakiejkolwiek komunikacji z serwerem.

Obsługa SAOL MUW wygeneruje dla dedykowanego adresu IP klienta kod uwierzytelniający, który będzie niezbędny do prawidłowej komunikacji z SAOL MUW i przekaże go obsłudze klienta.

Do komunikacji między SAOL MUW a Punktem Alarmowym niezbędny jest klucz licencyjny, który Wykonawca systemu otrzymuje od MUW lub wykupuje klucz licencyjny u producenta lub dystrybutora systemu SAOL MUW i przekazuje obsłudze MUW.

#### <span id="page-4-2"></span>**3.2 Pierwszy pakiet danych - wysyłka**

Po otrzymaniu kodu uwierzytelniającego od administracji SAOL MUW należy potwierdzić łączność wysyłając odpowiednią paczkę danych na adres:

IP/eth\_api\_inne/potwierdzam\_uwierzytelnienie\_klient

Należy przesłać dane zakodowane poprzez algorytm szyfrujący.

\*\*Nazwa pola wysyłki – "session" -> dane: wygenerowany losowo unikalny identyfikator komendy składający się z alfa numerycznych znaków(wyłączając polskie znaki dialektyczne) o stałej długości 13 znaków.

Nazwa pola wysyłki - "date\_send" -> dane: date (zakodowane logarytmem szyfrującym base64)

Nazwa pola wysyłki - "PIN" -> dane -> string utworzony z danych:

\*date\_send(kodowane base64), \*\*\*kod uwierzytelniający(string odwrócony – pisany od tyłu oraz kodowany base64),session

Podany string należy zakodować przed wysyłką metodą szyfrującą MD5 i następnie metodą szyfrującą SHA1.

Nazwa pola wysyłki – "check" -> dane: string składający się z pól:

*\*session,date\_send,PIN*

Podany string należy zakodować przed wysyłką metodą szyfrującą SHA1 i następnie metodą szyfrującą MD5.

\*String pisany jest w sposób ciągły, nie występują znaki interpunkcyjne pomiędzy seriami danymi, należy zachować kolejność przekazywanych danych oraz wielkości znaków

\*\* W dalszej części dokumentu string składający się z alfa numerycznych znaków(wyłączając polskie znaki dialektyczne) będzie nazywany "session id"

\*\*\* kod autoryzacyjny(string odwrócony – pisany od tyłu oraz kodowany base64) w dalszej części dokumentu będzie nazywany "OB\_PIN"

#### <span id="page-5-0"></span>**3.3 Pierwszy pakiet danych - odbiór**

Po poprawnym odebraniu danych przez serwer zostaną zwrócone dane na adres IP klienta: Adres odpowiedzi:

----------

#### IP\_klient/eth\_api/uwierzytelnienie

Nazwa pola odbioru – "session id" -> dane: wygenerowany losowo unikalny identyfikator komendy składający się z alfa numerycznych znaków(wyłączając polskie znaki dialektyczne) o stałej długości 13 znaków.

------------------

Nazwa pola odbioru – "date\_get" -> dane: date – data do synchronizacji czasu - serwer -> klient, klient -> serwer

Nazwa pola odbioru – "PIN" -> dane: string utworzony z danych:

\* klucz\_licencyjny,session\_id ,date(kodowane base64), kod uwierzytelniający(string odwrócony – pisany od tyłu oraz kodowany base64)

Podany string jest zakodowany przed wysyłką metodą szyfrującą MD5 i następnie metodą szyfrującą SHA1.

Nazwa pola odbioru – "check" -> dane -> string składający się z pól:

*\** session\_id*,date\_send,PIN*

Podany string jest zakodowany przed wysyłką metodą szyfrującą SHA1 i następnie metodą szyfrującą MD5.

\*String pisany jest w sposób ciągły, nie występują znaki interpunkcyjne pomiędzy seriami danymi

#### **Nazwa pola wysyłki lub nazwa pola odbioru w dalszej części dokumenty będzie nazywany "***kluczem***".**

#### <span id="page-5-1"></span>**3.4 Algorytm odbierania danych z serwera**

Algorytm klienta odbierający dane z serwera musi sprawdzać poprawność otrzymywanych danych. Po stronie klienta należy sprawdzić:

- 1. Adres IP nadawcy jeśli inny od adresu IP serwera dane powinny zostać natychmiast odrzucone, a adres IP, który próbował się komunikować zapisany do rejestru i wyświetlony obsłudze oprogramowaniu klienta.
- 2. Przyrównać wartość PINu odebranego, z PINem wygenerowanym z danych odebranych w pozostałych paczkach danych oraz z danymi zapisanymi tj. kod uwierzytelniający.
- 3. Sprawdzenie sumy kontrolnej, czy paczka danych nie uległa deformacji podczas przesyłania.

#### <span id="page-5-2"></span>**4 Pobieranie danych z Punktu Alarmowego**

-----------------

Dane do serwera przekazywane są za pomocą metody POST(urlc) na wskazany adres IP, kontroler i funkcję.

#### <span id="page-5-3"></span>**4.1 Pobieranie raportów urządzeń PA**

Sól (ang. salt) lub ciąg zaburzający – dane losowe dodawane do PINu podczas obliczania funkcji skrótu przechowywanej w systemach informatycznych. Celem soli jest ochrona transmisji przesyłania danych przed atakami siłowymi, uniemożliwieniem ich odczytania, a zarazem możliwości wygenerowania nowej paczki danych na podstawie przechwyconych danych, w tym przed atakami typu man-in-the-middle. Jako że sól nie jest przechowywana jawnie, ma ona także znaczenie względem ataków brute-force.

Strona **5** z **15**

IP/eth\_api\_sws\_inne/urzadzenie\_zadanie

Klucz – "session\_id" -> dane: session\_id Klucz – "date" -> dane: date Klucz – "identity" -> dane: identyfikator urządzenia Klucz – "zadanie" -> dane: base64(SYRENA) lub base64(POGODA) lub base64(CZUJNIKS) lub base64(LIMNIMETR) lub base64(ZEGAR) pisany od przodu(odebrany: 7654321ytrewq, wysłać: qwerty1234567) Klucz – "PIN" -> dane -> string utworzony z danych: *klucz licencyjny,OB\_PIN, ,identity,date,session\_id,zadanie* Podany string należy zakodować przed wysyłką metodą szyfrującą SHA512. Wygenerowany string będzie długości 128 znaków. String PIN dzielimy na dwie części: Część pierwsza PINu – 26 pierwszych znaków stringa PIN po kodowaniu SHA512 Część druga PINu - wycięty string PINu po kodowaniu SHA512 od 26 znaku do 128 znaku

Następnie tworzymy PIN z ciągami zaburzającymi o długości 256 znaków:

Część pierwsza PINu + ciąg zaburzający 92znaki + Część druga PINu 102 znaki + ciąg zaburzający 36znaków

#### **ŁĄCZNOŚĆ RADIOWA**

Dane z tablicy asocjacyjnej należy zamienić na stringa (funkcja PHP serialize()) i wysłać przez łączność radiową zakańczając stringa znakiem końca wiersza (\r).

#### <span id="page-6-0"></span>**4.2 Zwracanie danych – SYRENA**

W odpowiedzi na żądanie serwera, klient musi zwrócić string w następującej postaci:

#### OSYOCSXXN001026113000000000000EWSK-K1 EL0261

```
bajt 01 do 06 OSYOCS - identyfikator odpowiedzi syreny
07 bajt X status syr XX
08 bajt X status syr (XX- syrena nic nie robi ) 
(A1- Włączony Alarm KATASTROFA ; K1- Włączony Komunikat Katastrofa ; U4 –Włączony kanał audio PA ; itd. 
Według konfiguracji centrali Alarmowej i sterownika syreny)
09 bajt - trening N- normalnie C- trening
10 bajt - zasilanie 24V 1- w normie 0- błędne
11 bajt - zasialnie 12V 1- w normie 0- błędne
12 bajt - drzwi syreny 0-drzwi zamknięte 1 – drzwi otwarte
13 bajt - zasilanie 230V 0- zasilanie 230V jest, 1- zasialni 230V brak
14 bajt do 16 - napiecie 24V odczyt 267 to znaczy 26.7V
17 bajt do 19 - napiecie 12V odczyt 132 to znaczy 13.2V
20 bajt - glosnik 1 - 1 lub 0 - sprawnosć głośników
21 bait glosnik 2
22 bajt glosnik 3 
23 bajt glosnik 4 
24 bajt wzmacniacz 1 0 – wzmacniacz niesprawny 1- wzmacniacz sprawny
25 bajt wzmacniacz 2
26 bajt wzmacniacz 3 
27 bajt wzmacniacz 4 
28 bajt do 30 - napięcie 24V napięcie akumulatorów po teście głośników i wzmacniaczy odczyt 255 to znaczy 
25.5V
31 bajt do 40 - nazwa syreny
```
41 bajt do 43 - prąd ładowania akumulatorów odczyt 035 to znaczy 0.35A 44 bajt - sprawność generatora odczyt 1 sprawny ( 0 - niesprawny)

#### <span id="page-7-0"></span>**4.3 Zwracanie danych – STACJA POGODOWA**

W odpowiedzi na żądanie serwera, klient musi zwrócić string w następującej postaci:

#### OPG+261360400001003+261370400001003+261370400001003+26137040000100400000000

String zawiera cztery odpowiedzi stacji pogodowej z okresu ostatnich 40 minut, każdy pomiar wykonany jest z 10 minutowym opóźnieniem, pierwszy najstarszy, ostatni najnowszy. Najnowszy pomiar jest dłuższy od pozostałych danych wejściowych i zawiera informacje na temat opadów z ostatnich 24 godzin i bieżący stan opadów na moment pomiaru.

bajt 01 do 03 – identyfikator odpowiedzi stacji pogodowej. bajt 04 – znak temperatury (+/-) bajt 05 do 07 – temperatura, baj 07 to dziesiętna bajt 08 do 09 – wilgotność bajt 10 do 11 – kierunek wiatru bajt 12 do 15 – prędkość wiatru bajt 16 do 19 – ciśnienie

bajt 20 – znak temperatury (+/-) bajt 21 do 23 – temperatura, baj 07 to dziesiętna bajt 24 do 25 – wilgotność bajt 26 do 27 – kierunek wiatru bajt 28 do 31 – prędkość wiatru bajt 32 do 35 – ciśnienie

bajt 36 – znak temperatury (+/-) bajt 37 do 39 – temperatura, baj 07 to dziesiętna bajt 40 do 41 – wilgotność bajt 42 do 43 – kierunek wiatru bajt 44 do 47 – prędkość wiatru bajt 48 do 51 – ciśnienie

bajt 52 – znak temperatury (+/-) bajt 53 do 55 – temperatura, baj 07 to dziesiętna bajt 56 do 57 – wilgotność bajt 58 do 59 – kierunek wiatru bajt 60 do 63 – prędkość wiatru bajt 64 do 67 – ciśnienie bajt 68 do 71 – bieżące opady bajt 72 do 75 – opady z 24 godzin

#### <span id="page-8-0"></span>**4.4 Zwracanie danych – CZUJNIK SKAŻEŃ**

W odpowiedzi na żądanie serwera, klient musi zwrócić string w następującej postaci:

OIO00000011000000000401000014000016

OIO – identyfikator odpowiedzi czujnika skażeń

Bajt 26 do 28 – wartość średnia dawki promieniowania z ostatniej minuty Bajt 32 do 34 – wartość średnia dawki promieniowania z ostatniej godziny

#### <span id="page-8-1"></span>**4.5 Zwracanie danych – LIMNIMETR**

W odpowiedzi na żądanie serwera, klient musi zwrócić string w następującej postaci:

MIL00000010000000000000000000000034

MIL – identyfikator odpowiedzi limnimetru

Bajt 32 do 34 – napięcie z pętli prądowej urządzenia odczyt 034 mA

#### <span id="page-8-2"></span>**4.6 Zwracanie danych – ZEGAR DCF**

W odpowiedzi na żądanie serwera, klient musi zwrócić string w następującej postaci:

ODC12005714031500010

ODC – identyfikator odpowiedzi Zegara DCF

bajt 4 do 5 – godzina bajt 6 do 7 – minuta bajt 8 do 9 – sekunda bajt 10 do 11 – dzień bajt 12 do 13 – miesiąc bajt 14 do 15 – rok bajt 19 – synchronizacja zegara DCF z zegarem atomowym Frankfurt nad Menem - 1 JEST, 0 BRAK

# <span id="page-9-0"></span>**5 Uruchamianie Alarmów, Komunikatów i Komunikatów nadawanych przez mikrofon z Centrali Wojewódzkiej do Punktu Alarmowego**

Uruchomienie alarmów i komunikatów w PA wykonuje się poprzez wysyłkę odpowiednich danych na adres:

IP/eth\_api\_sws\_inne/alarm\_on

\_\_\_\_\_\_\_\_\_\_\_\_\_\_\_\_\_\_\_\_

Klucz – "session  $id$ " -> dane: session id Klucz – "date" -> dane: date Klucz – "identity" -> dane: identyfikator urządzenia Klucz – "zdarzenie" -> identyfikator alarmu - unikalny string składający się z 13 znaków alfa numerycznych (z wyłączeniem polskich znaków dialektycznych) Klucz – "PIN" -> dane -> string utworzony z danych: *klucz licencyjny,OB PIN, ,identity,date,session\_id,zdarzenie* Podany string należy zakodować przed wysyłką metodą szyfrującą SHA512. Wygenerowany string będzie długości 128 znaków. String PIN dzielimy na dwie części: Część pierwsza PINu – 42 pierwszych znaków stringa PIN po kodowaniu SHA512 Część druga PINu - wycięty string PINu po kodowaniu SHA512 od 42 znaku do 128 znaku

Następnie tworzymy PIN z ciągami zaburzającymi o długości 256 znaków:

Część pierwsza PINu + ciąg zaburzający 65znaki + Część druga PINu 86 znaki + ciąg zaburzający 63znaków

Klucz – "alarm" -> zadanie jakie zostanie uruchomione w puncie alarmowym bajt 1 – A – Alarm ; K – Komunikat ; U – nadawanie przez mikrofon bajt 2 – jaki alarm/komunikat (cyfra od 1 do 9) ; jeśli ogłaszanie przez mikrofon -> U bajt 3 – Głośność od 2 do 9

Zatrzymanie nadawania alarmu/komunikatu, nadawania przez mikrofon w punkcie alarmowym:  $Klucz -$ , alarm" -> STOP

#### **ŁĄCZNOŚĆ RADIOWA**

Dane z tablicy asocjacyjnej należy zamienić na stringa (funkcja PHP serialize()) i wysłać przez łączność radiową zakańczając stringa znakiem końca wiersza (\r).

#### <span id="page-9-1"></span>**5.1 Potwierdzenie odebrania komendy o włączeniu alarmu/komunikatu do systemów nadrzędnych**

Punkt alarmowy po otrzymaniu zdarzenia włączenia alarmu/komunikatu odpowiada tymi samymi danymi na adres:

IP/eth\_api\_sws\_inne/alarm\_on\_potwierdzenie\_\_\_\_\_\_\_\_\_\_\_\_\_\_\_\_\_\_\_\_\_\_\_\_\_\_\_\_\_\_\_\_

Klucz – "session\_id" -> dane: session\_id

Klucz – "date" -> dane: date

Klucz – "identity" -> dane: identyfikator urządzenia

Klucz – "zdarzenie" -> unikalny string składający się z 13 znaków alfa numerycznych (z wyłączeniem polskich znaków dialektycznych) / identyfikator włączonego alarmu/komunikatu otrzymanego od systemu nadrzędnego punkt 5 - Klucz -> zdarzenie

pisany od przodu(odebrany: 7654321ytrewq, wysłać: qwerty1234567) Klucz – "PIN" -> dane -> string utworzony z danych: *klucz licencyjny,OB PIN, ,identity,date,session\_id,zdarzenie* Podany string należy zakodować przed wysyłką metodą szyfrującą SHA512. Wygenerowany string będzie długości 128 znaków. String PIN dzielimy na dwie części: Część pierwsza PINu – 42 pierwszych znaków stringa PIN po kodowaniu SHA512 Część druga PINu - wycięty string PINu po kodowaniu SHA512 od 42 znaku do 128 znaku

Następnie tworzymy PIN z ciągami zaburzającymi o długości 256 znaków:

Część pierwsza PINu + ciąg zaburzający 65znaki + Część druga PINu 86 znaki + ciąg zaburzający 63znaków

Klucz – "alarm" -> zadanie jakie zostanie uruchomione w puncie alarmowym bajt 1 – A – Alarm ; K – Komunikat ; U – nadawanie przez mikrofon bajt 2 – jaki alarm/komunikat (cyfra od 1 do 9) ; jeśli ogłaszanie przez mikrofon -> U bajt 3 – Głośność od 2 do 9

Zatrzymanie nadawania alarmu/komunikatu, nadawania przez mikrofon w punkcie alarmowym:  $Klucz - "alarm" <$  -> STOP

#### **ŁĄCZNOŚĆ RADIOWA**

Dane z tablicy asocjacyjnej należy zamienić na stringa (funkcja PHP serialize()) i wysłać przez łączność radiową zakańczając stringa znakiem końca wiersza (\r).

# <span id="page-10-0"></span>**6 Wysyłanie zdarzeń systemowych z PA do systemów nadrzędnych**

Centrala Wojewódzka przyjmuje zdarzenie systemowe pod adresem:

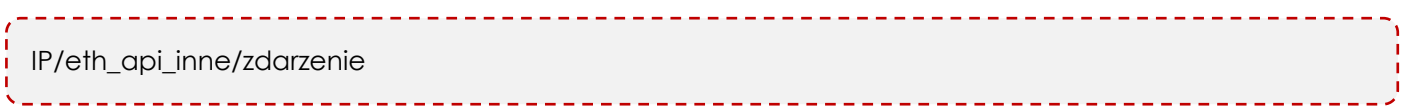

#### <span id="page-10-1"></span>**6.1 Syrena wirnikowa**

Klucz – "session id" -> dane: session id

Klucz – "date" -> dane: date

Klucz – "zadanie" -> dane: "IN-SW"

Klucz – "data send" -> dane:

- identyfikator urządzenia

- status syreny: 1 – sprawna, 2 – niesprawna, 3 – brak łączności, 4 – ogłasza alarm(z uwzględnieniem ogłaszania alarmu np. 4A1; XX – spoczynek)

- pamięć alarmu : 0 – brak; 1 – sprawna syr. pamięć; 2- niesprawna syr. pamięć

- tryb pracy,(N normalny, C trening)
- zasilanie (brak, jest)

- informacja na temat przynależności do sektorów(zakres sektorów A B C D E F G H),

Z powyższych danych tworzymy string, a parametry rozdzielamy między sobą znakiem interpunkcyjnym " , "(przecinek).

Klucz – "PIN" -> dane -> string utworzony z danych:

*klucz\_licencyjny,session\_id,date,zadanie,data\_send,OB\_pin*

Klucz - "check" -> dane -> string utworzony z danych: session\_id,date,zadanie,data\_send,PIN

# **ŁĄCZNOŚĆ RADIOWA**

Dane z tablicy asocjacyjnej należy zamienić na stringa (funkcja PHP serialize()) i wysłać przez łączność radiową zakańczając stringa znakiem końca wiersza (\r).

# <span id="page-11-0"></span>**6.2 Syrena elektroniczna**

Klucz – "session id" -> dane: session id

Klucz – "date" -> dane: date

Klucz – "zadanie" -> dane: "IN-SEL"

Klucz - "data\_send" -> dane:

- identyfikator urządzenia

- status syreny: 1 – sprawna, 2 – niesprawna, 3 – brak łączności, 4 – ogłasza komunikat/alarm(z uwzględnieniem jaki ogłasza alarm, lub jaki ogłasza komunikat np. 4A2 – ogłasza określony alarm, 4K1 – ogłasza określony komunikat, XX - spoczynek),

- pamięć alarmu : 0 brak; 1 sprawna syr. pamięć; 2- niesprawna syr. pamięć
- tryb pracy(N normalny, C trening),
- informacje na temat zasilania 24V(brak, w normie),
- informacje na temat zasilania 12V(brak, w normie),
- drzwi do syreny(otwarte, zamknięte),
- zasilanie 230V(brak, jest),
- napięcie 24 V z dokładnością do jednego miejsca po przecinku),
- napięcie 12 V z dokładnością do jednego miejsca po przecinku,
- sprawność głośników zestaw 1(sprawne, niesprawne),
- sprawność głośników zestaw 2(sprawne, niesprawne),
- sprawność wzmacniaczy zestaw 1(sprawne, niesprawne),
- sprawność wzmacniaczy zestaw 2(sprawne, niesprawne),
- napięcie akumulatora po teście z dokładnością do jednego miejsca po przecinku (V),
- prąd ładowania akumulatora (A),
- sprawność generatora(sprawny, niesprawny)

Z powyższych danych tworzymy string, a parametry rozdzielamy między sobą znakiem interpunkcyjnym " "(przecinek).

Klucz – "PIN" -> dane -> string utworzony z danych: *klucz\_licencyjny,session\_id,date,zadanie,data\_send,OB\_pin* Klucz - "check" -> dane -> string utworzony z danych: session\_id,date,zadanie,data\_send,PIN

# <span id="page-11-1"></span>**6.3 Stacja pogodowa**

Klucz – "session\_id" -> dane: session\_id

Klucz – "date" -> dane: date

Klucz – "zadanie" -> dane: "IN-PG"

- Klucz "data send" -> dane:
- identyfikator urządzenia
- status stacji pogodowej: 1 sprawna, 2 niesprawna, 3 brak łączności,
- data i godzina pomiaru(format *date*),
- temperatura w stopniach Celsjusza z dokładnością do jednego miejsca po przecinku,
- ciśnienie w hPa,
- wilgotność powietrza (%),
- siłę wiatru w m/s,
- kierunek wiatru,
- opady w mm/m2 z ostatniej godziny,
- opady w mm/m2 z ostatnich 24 godzin,

Z powyższych danych tworzymy string, a parametry rozdzielamy między sobą znakiem interpunkcyjnym " "(przecinek).

Klucz – "PIN" -> dane -> string utworzony z danych: *klucz\_licencyjny,session\_id,date,zadanie,data\_send,OB\_pin* Klucz – "check" -> dane -> string utworzony z danych: *session\_id,date,zadanie,data\_send,PIN* 

# <span id="page-12-0"></span>**6.4 Czujnik skażeń**

Klucz – "session\_id" -> dane: session\_id

Klucz – "date" -> dane: date

 $Klucz -$  "zadanie" -> dane: "IN-CZG"

Klucz – "data send" -> dane:

- identyfikator urządzenia
- status czujnika skażeń: 1 sprawny, 2 niesprawny, 3 brak łączności,
- data i godzina pomiaru(format *date*),
- wartość średnia dawki promieniowania z ostatniej minuty w µSv/h
- wartość średnia dawki promieniowania z ostatniej godziny w µSv/h

Z powyższych danych tworzymy string, a parametry rozdzielamy między sobą znakiem interpunkcyjnym " "(przecinek).

Klucz – "PIN" -> dane -> string utworzony z danych: *klucz\_licencyjny,session\_id,date,zadanie,data\_send,OB\_pin* Klucz – "check" -> dane -> string utworzony z danych: session\_id,date,zadanie,data\_send,PIN

# <span id="page-12-1"></span>**6.5 Limnimetr**

Klucz – "session\_id" -> dane: session\_id

Klucz – "date" -> dane: date

Klucz – "zadanie" -> dane: "IN-CZW"

Klucz – "data send" -> dane:

- identyfikator urządzenia

- status wodomierza: 1 – sprawny, 2 – niesprawny, 3 – brak łączności,

- data i godzina pomiaru(format *date*),

- pętla prądowa (mA)

Z powyższych danych tworzymy string, a parametry rozdzielamy między sobą znakiem interpunkcyjnym ", "(przecinek).

Klucz – "PIN" -> dane -> string utworzony z danych: *klucz\_licencyjny,session\_id,date,zadanie,data\_send,OB\_pin* Klucz - "check" -> dane -> string utworzony z danych: session\_id,date,zadanie,data\_send,PIN

# <span id="page-12-2"></span>**6.6 Alarmy**

Klucz – "session\_id" -> dane: session\_id

Klucz – "date" -> dane: date

Klucz – "zadanie" -> dane: "IN-ALARM"

- Klucz "data\_send" -> dane:
- jaki alarm (od A1 do A8)
- czy zostanie nadany komunikat po alarmie(T tak, N nie jeśli tak to jaki np. TK1)
- głośność(1 do 9),
- data (format *date*),
- na ilu syrenach podjęta próba uruchomienia
- identyfikatory syren na których została podjęta próba uruchomienia oddzielone separatorem " <syr> "
- Z powyższych danych tworzymy string, a parametry rozdzielamy między sobą znakiem interpunkcyjnym " "(przecinek).
- Klucz "PIN" -> dane -> string utworzony z danych:

*klucz\_licencyjny,session\_id,date,zadanie,data\_send,OB\_pin, date* Klucz – "check" -> dane -> string utworzony z danych: *session id,date,zadanie,data send,PIN* 

# <span id="page-13-0"></span>**6.6.1 Alarm na pojedynczej syrenie**

- Klucz "session  $id"$  -> dane: session  $id$
- Klucz "date" -> dane: date
- Klucz "zadanie" -> dane: "IN-SYRALARM"
- Klucz "data send" -> dane:
- jaki alarm (od A1 do A8)
- czy zostanie nadany komunikat po alarmie(T tak, N nie jeśli tak to jaki np. TK1)
- głośność(1 do 9),
- data (format *date*),
- identyfikator syreny

Z powyższych danych tworzymy string, a parametry rozdzielamy między sobą znakiem interpunkcyjnym " , "(przecinek).

Klucz – "PIN" -> dane -> string utworzony z danych:

*klucz\_licencyjny,session\_id,date,zadanie,data\_send,OB\_pin* Klucz – "check" -> dane -> string utworzony z danych: session\_id,date,zadanie,data\_send,PIN

# <span id="page-13-1"></span>**6.6.2 Fizyczne uruchomienie alarmu z przycisku w syrenie**

Klucz – "session\_id" -> dane: session\_id

Klucz – "date" -> dane: date

Klucz – "zadanie" -> dane: "MANUAL-SYRALARM"

Klucz – "data send" -> dane:

- jaki alarm (od A1 do A8)

- czy zostanie nadany komunikat po alarmie(T – tak, N – nie jeśli tak to jaki np. TK1)

- głośność(1 do 9),

- data (format *date*),

- identyfikator syreny

Z powyższych danych tworzymy string, a parametry rozdzielamy między sobą znakiem interpunkcyjnym ", "(przecinek).

Klucz – "PIN" -> dane -> string utworzony z danych:

*klucz\_licencyjny,session\_id,date,zadanie,data\_send,OB\_pin*

Klucz – "check" -> dane -> string utworzony z danych: *session id,date,zadanie,data send,PIN* 

#### <span id="page-13-2"></span>**6.6.3 Potwierdzenie włączenia alarmu w syrenie**

Klucz – "session\_id" -> dane: session\_id

Klucz – "date" -> dane: date

Klucz – "zadanie" -> dane: "AUTO-SYRALARM"

Klucz – "data\_send" -> dane:

- potwierdzenie (1 – poprawnie, 0 – syrena uszkodzona)

- data (format *date*),

- identyfikator syreny

Z powyższych danych tworzymy string, a parametry rozdzielamy między sobą znakiem interpunkcyjnym " "(przecinek).

Klucz  $-$  "PIN" -> dane -> string utworzony z danych:

*klucz\_licencyjny,session\_id,date,zadanie,data\_send,OB\_pin*

Klucz – "check" -> dane -> string utworzony z danych: *session\_id,date,zadanie,data\_send,PIN* 

# <span id="page-13-3"></span>**6.7 Komunikaty**

Klucz – "session\_id" -> dane: session\_id Klucz – "date" -> dane: date

#### Klucz – "zadanie" -> dane: "IN-KOM"

Klucz – "data send" -> dane:

- jaki komunikat (od K1 do K8) dla mikrofonu (UU)

- data (format *date*),

- na ilu syrenach podjęta próba uruchomienia

- identyfikatory syren na których została podjęta próba uruchomienia oddzielone separatorem " <syr>"

Z powyższych danych tworzymy string, a parametry rozdzielamy między sobą znakiem interpunkcyjnym " "(przecinek).

Klucz – "PIN" -> dane -> string utworzony z danych:

*klucz\_licencyjny,session\_id,date,zadanie,data\_send,OB\_pin*

Klucz – "check" -> dane -> string utworzony z danych: *session\_id,date,zadanie,data\_send,PIN* 

# <span id="page-14-0"></span>**6.7.1 Komunikat na pojedynczej syrenie**

Klucz – "session  $id"$  -> dane: session  $id$ 

Klucz – "date" -> dane: date

Klucz – "zadanie" -> dane: "IN-SYRKOM"

 $Klucz -$  "data\_send" -> dane:

- jaki alarm (od K1 do K8) dla mikrofonu (UU)

- data (format *date*),

- identyfikator syreny

Z powyższych danych tworzymy string, a parametry rozdzielamy między sobą znakiem interpunkcyjnym ", "(przecinek).

Klucz – "PIN" -> dane -> string utworzony z danych:

*klucz\_licencyjny,session\_id,date,zadanie,data\_send,OB\_pin*

Klucz – "check" -> dane -> string utworzony z danych: *session\_id,date,zadanie,data\_send,PIN* 

#### <span id="page-14-1"></span>**6.7.2 Fizyczne uruchomienie komunikatu z przycisku w syrenie**

Klucz – "session  $id$ " -> dane: session  $id$ 

Klucz – "date" -> dane: date

Klucz – "zadanie" -> dane: "MANUAL-SYRKOM"

Klucz – "data\_send" -> dane:

- jaki alarm (od K1 do K8) dla mikrofonu (UU)

- data (format *date*),

- identyfikator syreny

Z powyższych danych tworzymy string, a parametry rozdzielamy między sobą znakiem interpunkcyjnym ", "(przecinek).

Klucz  $-$  "PIN" -> dane -> string utworzony z danych:

*klucz\_licencyjny,session\_id,date,zadanie,data\_send,OB\_pin*

Klucz – "check" -> dane -> string utworzony z danych: *session\_id,date,zadanie,data\_send,PIN* 

#### <span id="page-14-2"></span>**6.7.3 Potwierdzenie włączenia komunikatu w syrenie**

Klucz – "session\_id" -> dane: session\_id

Klucz – "date" -> dane: date

Klucz – "zadanie" -> dane: "AUTO-SYRKOM"

Klucz – "data\_send" -> dane:

- potwierdzenie (1 – poprawnie, 0 – syrena uszkodzona)

- data (format *date*),

- identyfikator syreny

Z powyższych danych tworzymy string, a parametry rozdzielamy między sobą znakiem interpunkcyjnym " "(przecinek).

Klucz – "PIN" -> dane -> string utworzony z danych:

*klucz\_licencyjny,session\_id,date,zadanie,data\_send,OB\_pin*

Klucz – "check" -> dane -> string utworzony z danych: *session\_id,date,zadanie,data\_send,PIN* 

# **ŁĄCZNOŚĆ RADIOWA**

Dane z tablicy asocjacyjnej (dot. Punkt 6 - wszystkie podpunkty) należy zamienić na stringa (funkcja PHP serialize()) i wysłać przez łączność radiową zakańczając stringa znakiem końca wiersza (\r).

#### <span id="page-15-0"></span>**6.8 Otwarcie/zamknięcie drzwi szafy sterowniczej**

Klucz – "session\_id" -> dane: session\_id

Klucz – "date" -> dane: date

Klucz – "zadanie" -> dane: "DOOR-OPEN" – drzwi otwarte / "DOOR-CLOSED" – drzwi zamknięte

Klucz – "data\_send" -> dane:

- data (format *date*),

- identyfikator syreny

Z powyższych danych tworzymy string, a parametry rozdzielamy między sobą znakiem interpunkcyjnym ", "(przecinek).

Klucz – "PIN" -> dane -> string utworzony z danych: *klucz\_licencyjny,session\_id,date,zadanie,data\_send,OB\_pin* Klucz – "check" -> dane -> string utworzony z danych: *session\_id,date,zadanie,data\_send,PIN* 

#### <span id="page-15-1"></span>**6.9 Zanik/powrót napięcia w punkcie alarmowym**

Klucz – "session\_id" -> dane: session\_id

Klucz – "date" -> dane: date

Klucz – "zadanie" -> dane: "VOLTAGE-OK" – jest napięcie / "VOLTAGE-BAD" – brak napięcia

Klucz – "data send" -> dane:

- data (format *date*),

- identyfikator syreny

Z powyższych danych tworzymy string, a parametry rozdzielamy miedzy sobą znakiem interpunkcyjnym ", "(przecinek).

Klucz – "PIN" -> dane -> string utworzony z danych:

*klucz\_licencyjny,session\_id,date,zadanie,data\_send,OB\_pin* Klucz – "check" -> dane -> string utworzony z danych: *session id,date,zadanie,data send,PIN* 

#### <span id="page-15-2"></span>**6.10 Inne zdarzenia gdzie indziej nie sklasyfikowane**

Ze względu na ciągły rozwój oprogramowania SAOL MUW lista obsługiwanych zdarzeń stale rośnie. Obsługa zdarzeń innych jest analogiczna do schematów połączeń zawartych w rozdziale 6.